Extrait du Livresphotos.com

https://www.livresphotos.com/livres-de-photos/livres-techniques-photos/toute-la-photo-numerique,1810.ht ml

**Chris George, John Woodcock, Robert Pinto** 

## **Toute la photo numérique**

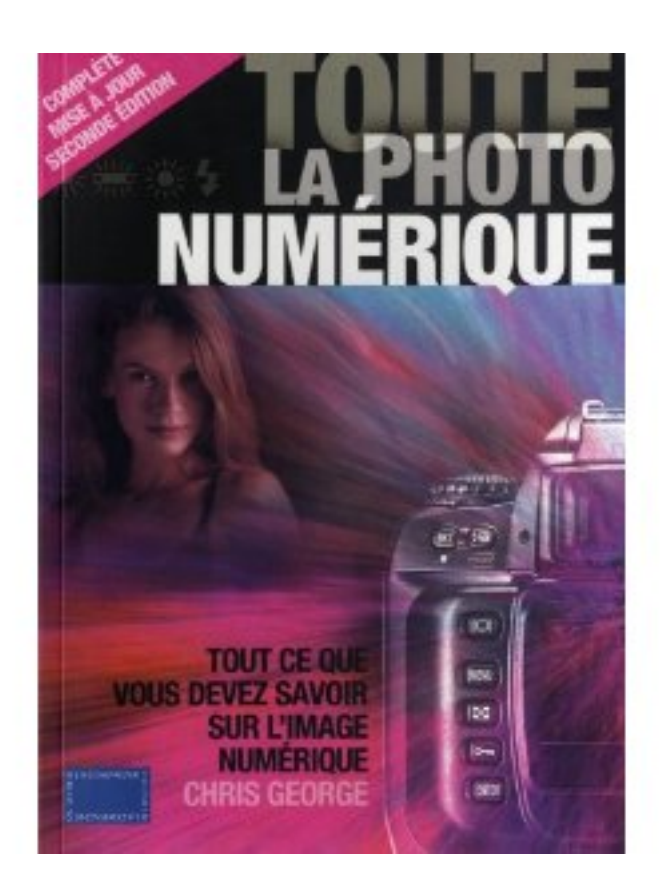

Une nouvelle édition complètement revue et mise à jour, adaptée aux tout derniers développements de la photographie numérique. Toute la Photo Numérique, de Chris George, est un ouvrage clair, pratique et faisant autorité en la matière.

Cet ouvrage associe technique et esthétique ; il couvre en détail tous les nouveaux équipements et outils de l'imagerie numérique que les photographes se doivent de connaître et de maîtriser.

Chris George aborde d'un oeil neuf le processus de création à la lumière des savoir-faire nécessaires à la prise de vue et au travail de postproduction avec des images étonnantes.

Comprendre chaque aspect de votre appareil numérique, depuis l'accès aux divers menus jusqu'à la technologie qui les met en oeuvre. Améliorer votre savoir-faire.

Développer votre créativité par la maîtrise totale d'un savoir-faire traditionnel associant vitesse d'obturation, ouverture et bien d'autres contrôles de l'appareil photo.

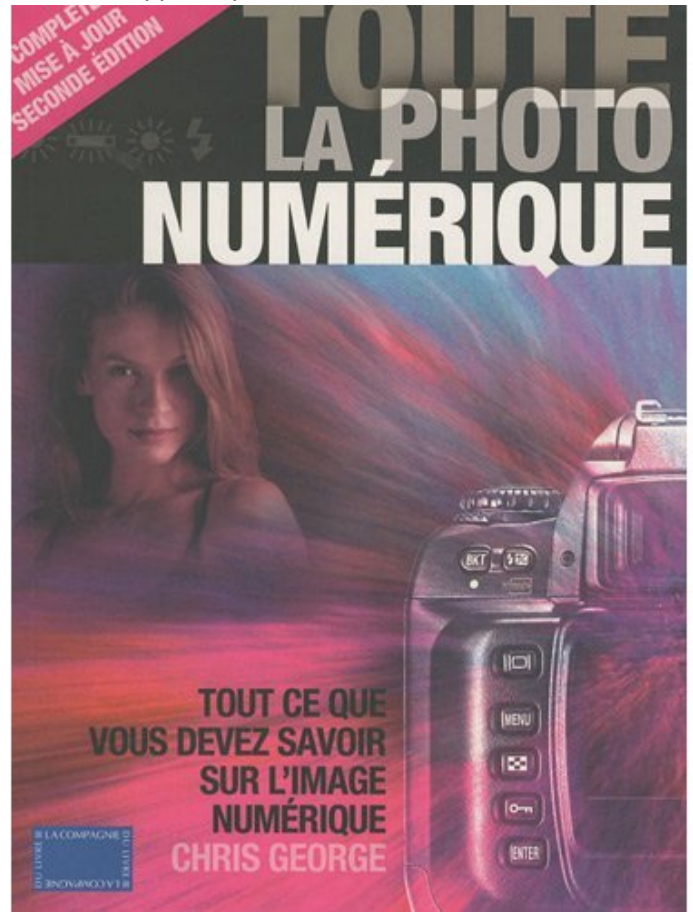

 **Toute la photo numérique** de Chris George, John Woodcock, Robert Pinto